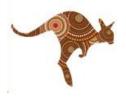

# TANGO Workshop goals are

- 1) Introduce the concepts of TANGO
- 2) Give you a feel for how to develop + manage a TANGO system
- 3) Demonstrate the Virtual Machine (you can try it out while watching the demos
- 4) Introduce some advanced concepts and show that TANGO has MANY features

## **TANGO 9 VIRTUAL MACHINE**

A virtual machine with the latest version of TANGO (9.1.0) and tools has been prepared with VirtualBox for the workshop.

Download here: http://ftp.esrf.fr/pub/cs/tango/tango9-vm.zip

Unzip with 7z on Linux or unzip on Windows

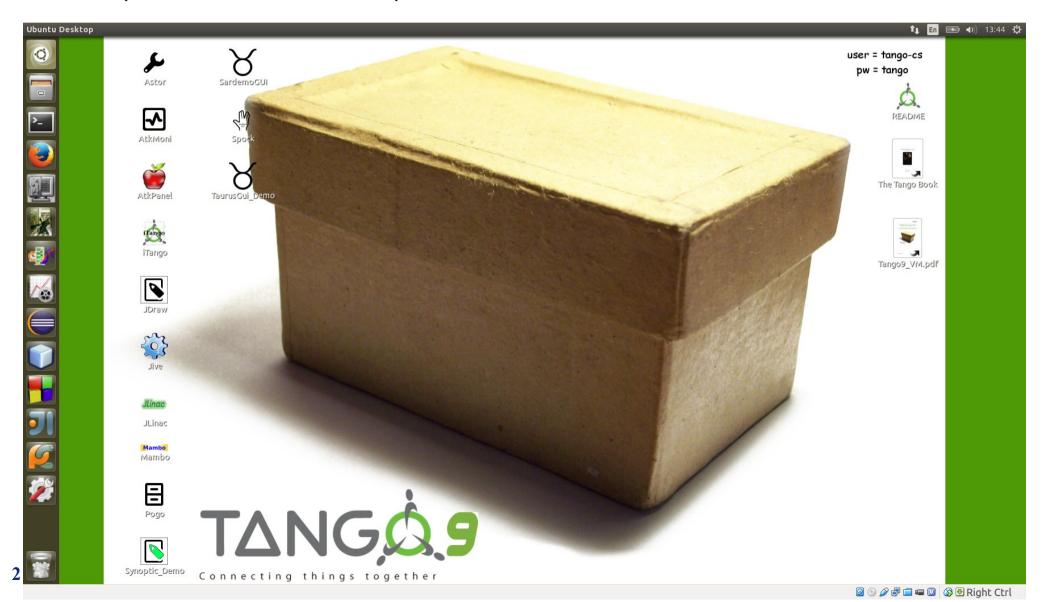

### TANGO WORKSHOP PROGRAMME

## **Programme**

9:00 **TANGO** introduction to principles, **guidelines** and how to write a device server using the virtual box (60') - Alain (SOLEIL) + Andy (ESRF)

10:00 Overview of TANGO tools on the virtual box (30') - Pascal (ESRF)

10:30 Coffee

11:00 How to write **client applications** (3x20'):

- Using **Tango bindings**: MATLAB, Labview by Nicolas (SOLEIL)
- Using **Python** by Guifre (ALBA)
- Using Java (client+server) by Gwenaelle (SOLEIL)

12:00 Q&A session (20')

#### Lunch

14:00 Databases in TANGO (20') - Alain (SOLEIL)

14:20 HDB++ presentation and demo (20') - Lorenzo (ELETTRA)

14:40 HDB++ and Cassandra presentation and feedback (20') - Reynald (ESRF)

15:00 Coffee

15:30 Advanced features of TANGO (4x20'):

- **Properties** by Reynald (ESRF)
- Tuning Attributes by Pascal (ESRF)
- **Python recipes** by Guifre (ALBA)
- Pipes by Andy (ESRF)

16:50 Q&A session (10')

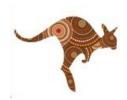